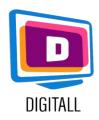

# Edmodo

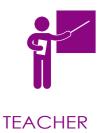

# **Learning Platform**

## Description

Edmodo is a global education network that helps connect all learners with the people and resources needed to reach their full potential. Edmodo is 100% Google Doc compatible. This will allow the teacher to create a library of online contents and to distribute them on the network easily.

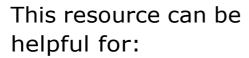

- learning disabilities.
- visual impairment.
- hearing impairment.
- all students.

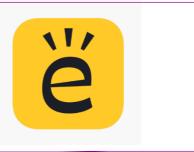

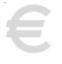

Price:

Free version!

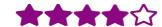

### Accessibility grade

- Make learning more accessible
- Simplify communication
- Supporting attention related issues

### Practical use

- For a lesson, invite your students to join your Edmodo page. On it, you can share content, offer quizzes and polls.
- Use Edmodo to motivate your students! With a Facebook-like interface, they can exchange and share their documents and information on the wall or in group conversations.

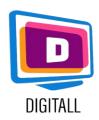

# HOW TO USE?

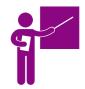

Create an account, create your class, configure your lessons, invite learners and start a conversation.

**TEACHER** 

# Step 1.

#### Go to the link:

https://new.edmodo.com/

Then, choose to create a teacher account with your email address.

Finally, indicate the nickname you want to use on the Edmodo platform.

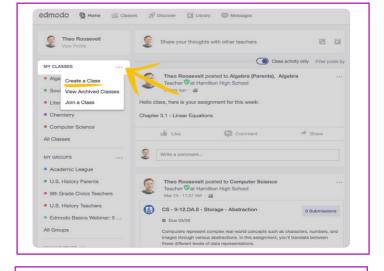

## Step 2.

Invite learners by clicking on « invite ». Share the code with learners.

On the wall shared with the students, you can upload content but also propose various exercises: google form, quizzes etc ...

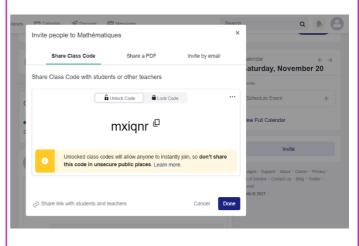

## Step 3.

You can create several classes with which you can share specific content.

You can also start conversations with the whole class or only with certain students.

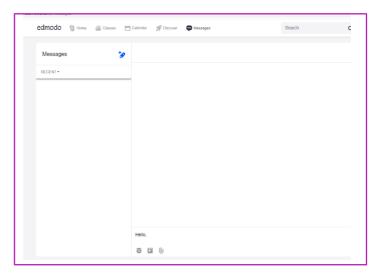